Voir ces compétence et si le profil est certifiable.

Ils peuvent voir leurs compétences dans :

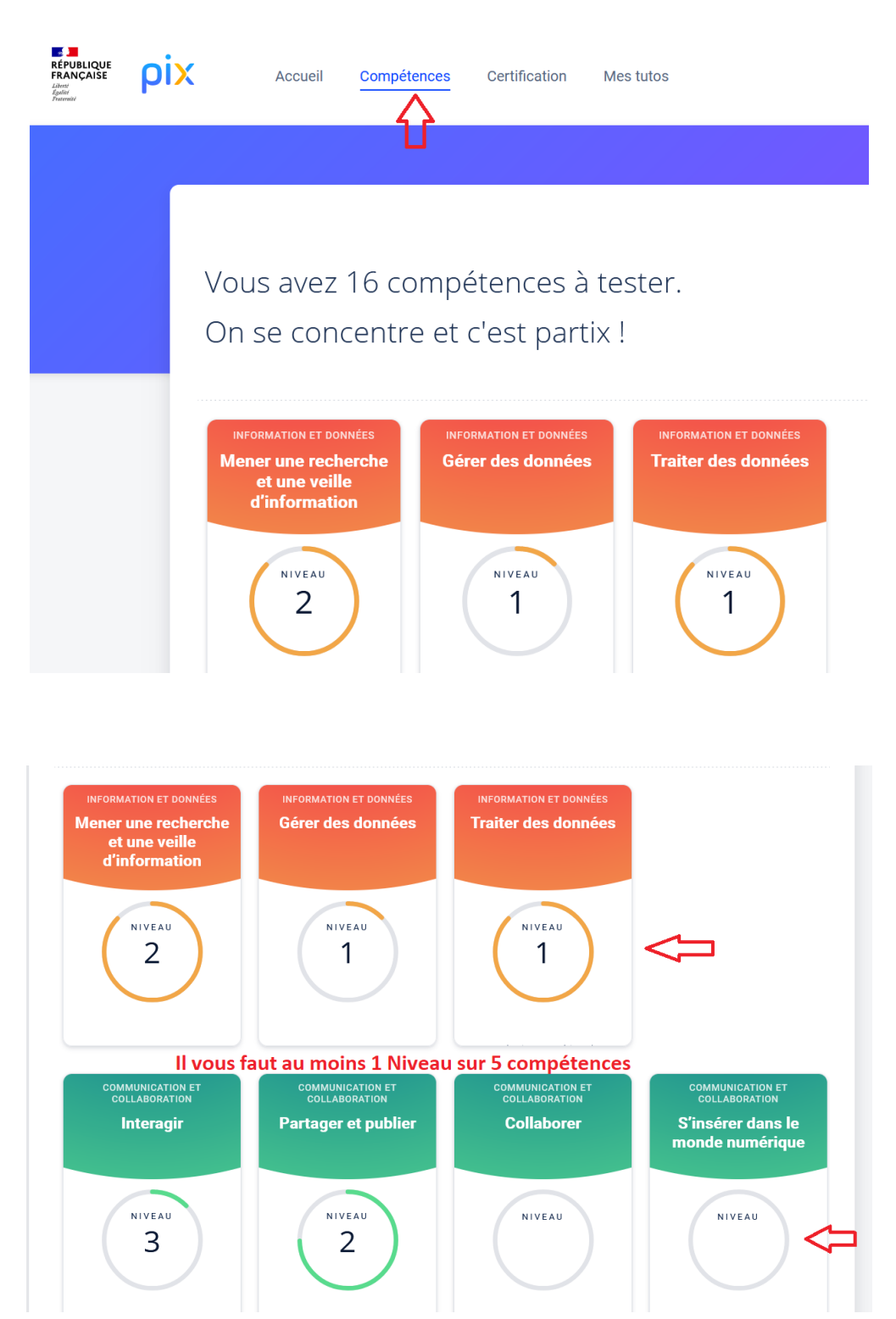

Ils peuvent voir s'ils sont certifiables ou non mais ils n'ont encore de code de certification.

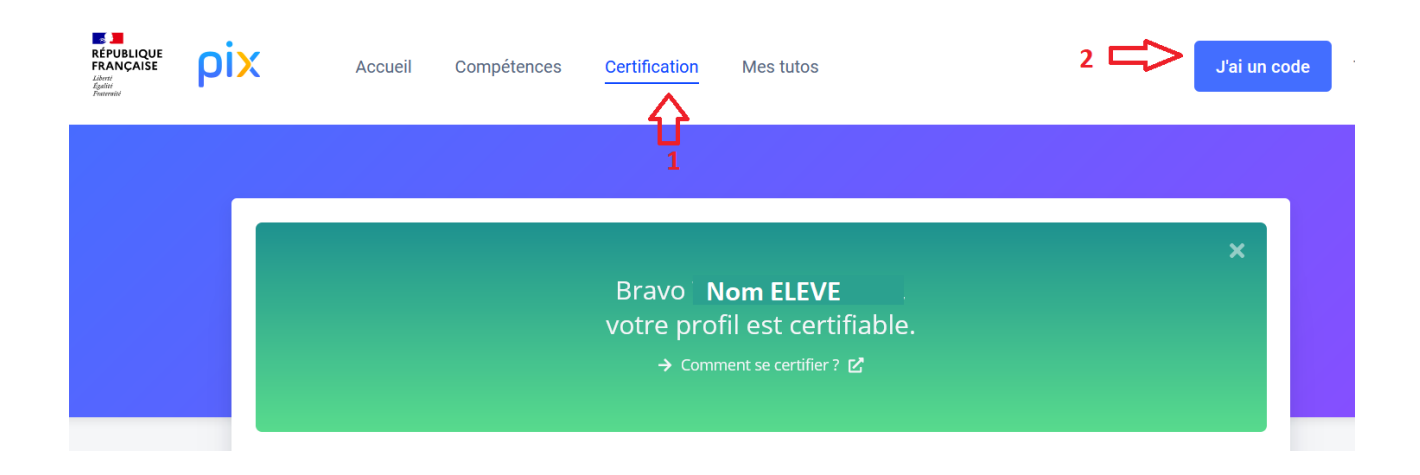